## **NCEP retrospective Climate Forecasting System**

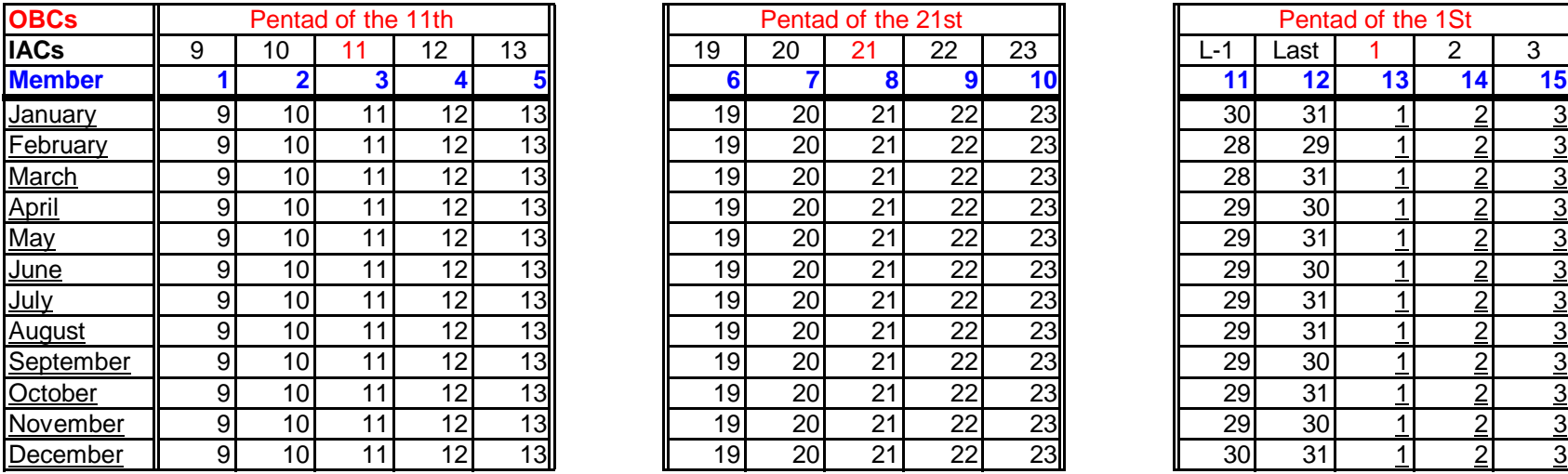

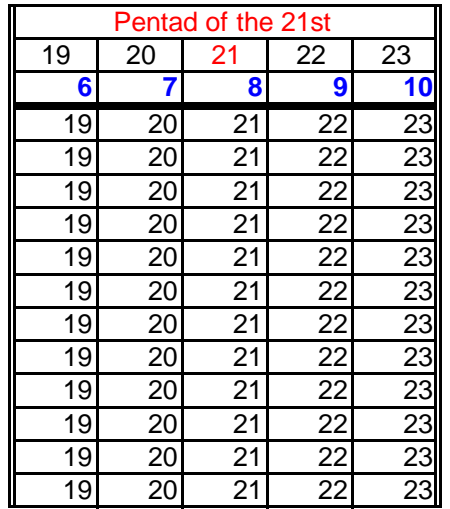

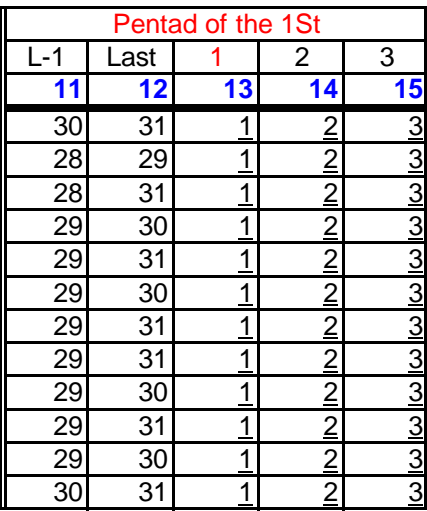

**Note :** 0. CFS issued for each month 15 separate forecast for specific days : 9-13, 19-23 and last two days and the three first days

1. The starting or issued forecast month is labelled as the same as the first three days of the actual month of forecast

2. The starting or issued month for days 9-13; 19-23 and the last two days of the month are labelled by following month

3. The leadtime of each forecast starts from 1 day to 9 months at a path of 12 hours : 24Z is leadtime 0 and 36Z is 0.5

4. Members are different in starting Atmospheric Conditions (IACs) as well as Ocean Conditions (OBCs)

5. 5 Members have the same OBCs centered at the center of the pendad but with different IACS

6. In the data library the time is a combination of three variables : S, L0 and M

6a. S stands for issued month of the forecast

6b. L0 stands for the lead time : 0 is 24Z by 12 hours (0.5)

6c. M stands for the Member which comprises the issued day of the forecast